# **DESIGN AND IMPLEMENTATION OF A SPEED AND POSITION CONTROLLER FOR A CONVEYOR BELT APPLYING FUZZY LOGIC AND DIGITAL TECHNIQUES**

# **DISEÑO E IMPLEMENTACION DE UN CONTROLADOR DE VELOCIDAD Y POSICION PARA UNA BANDA TRANSPORTADORA APLICANDO LOGICA DIFUSA Y TECNICAS DIGITALES**

#### **María Carolina Gutiérrez Salamanca, Oscar Edilberto Mesa Trujillo**

*Universidad Pedagógica y Tecnológica de Colombia Escuela de Ingeniería Electrónica Calle 4S No 14-134 Sogamoso*  mcarolinags@hotmail.com*,* corcel328@latinmail.com

**Abstract:** This paper shows the development and the implementation of a discrete controller PID (Proportional Integral Derivative) of position and speed. So this is applied to the conveyor belt prototype through a graphic platform in Delphi, it's user-friendly through PC mouse; As the same this paper shows a fuzzy logic controller PD (Proportional Derivative) over belt prototype.

**Resumen:** Este documento muestra el desarrollo y la implementación de un controlador discreto PID (Proporcional Integral Derivativo) de posición y de velocidad. Es aplicado al prototipo de una banda transportadora usando una plataforma gráfica en Delphi, de fácil manejo para el usuario por medio del ratón del PC; De igual manera este documento muestra un controlador lógico difuso PD (Proporcional Derivativo) sobre el prototipo de la banda.

**Keywords**: Fuzzy Logic, Fuzzy Rules, Universe of Discourse, Linguistic Variables, PID, Transfer Function, Reaction curve.

## 1. INTRODUCCIÓN

La lógica Difusa es una forma de razonamiento que permite incorporar en los sistemas de automatización esquemas de razonamiento lógico típicamente humanos.

Una de las principales características de la lógica difusa es su capacidad para operar con conceptos vagos o ambiguos propios del razonamiento cualitativo, fundado sobre un soporte matemático que permite extraer conclusiones cuantitativas a partir de un conjunto de observaciones (antecedentes) y reglas cualitativas (base de conocimiento). El Control Difuso es la aplicación de la inferencia difusa a la automatización de procesos.

Debido a las características de la lógica difusa, muchas veces es posible llegar a diseñar un controlador bien ajustado al proceso aprovechando la experiencia previa de un operador, eliminando de esta manera la necesidad de complejos y laboriosos

**Universidad de Pamplona I. I. D. T. A.** 27

estudios técnicos del problema de control. Por otra parte, la puesta a punto del controlador suele resultar mucho más sencilla (es relativamente fácil saber qué reglas están afectando al comportamiento del regulador en una determinada situación), y también mucho más segura, al poderse operar con un elevado grado de redundancia.

Para diseñar un controlador digital se requiere del modelamiento matemático del sistema, a partir de la función de transferencia se aplican las técnicas de control clásico discretas, permitiendo de esta manera almacenar y procesar la información en un microprocesador (PC) obteniendo alta velocidad de procesamiento de datos y la posibilidad de crear una interfaz gráfica usuario máquina.

## 2. DESCRIPCION Y MODELAMIENTO DEL SISTEMA

El objeto de control es la velocidad y la posición de una banda transportadora. Se construyó un prototipo de una banda transportadora cuyo movimiento lo transmite un motor de corriente continua al eje de la banda. Este motor opera entre -12 y 12 voltios. El modelamiento matemático del sistema se presenta partiendo de que la banda es un sistema electromecánico, ya que interactúan las partes

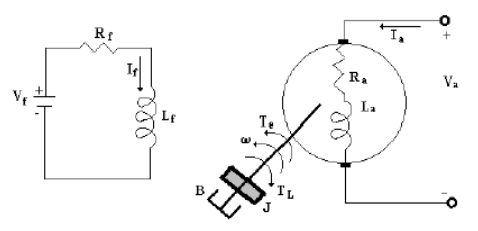

eléctricas con las mecánicas.

Fig. 1: Representación sistema electromecánico

La figura anterior muestra el circuito de excitación y de armadura de un motor dc a cuyo eje se acopla una carga que posee un coeficiente de fricción (b), una velocidad (w) y un torque τ. Si se hace el voltaje de excitación Vf constante, se presenta un modelo lineal.

*di t*

Parte eléctrica:

$$
e_a(t) = i_a(t)Ra + La\frac{di_a(t)}{dt} + e_g
$$
 (1)  
Parte electromagnetic

$$
\mathrm{T}(t)=K\phi^*i_a(t)\quad \ ;\ \, (K_a=K\phi)\ \ \, (2)
$$

**Universidad de Pamplona I. I. D. T. A.** 28

$$
e_g(t) = K_v * w(t)
$$
 (3)

Parte mecánica:

$$
T(t) = J \frac{dw(t)}{dt} + bw(t)
$$
 (4)

Aplicando Laplace a las ecuaciones anteriores se tiene,

$$
Ea(s)=Ia(s)[Ra+LaS]+Eg(s) \qquad (5)
$$

$$
T(s)=K\phi^*Ia(s) \tag{6}
$$

$$
Eg(s)=Kv^*\Omega(s) \tag{7}
$$

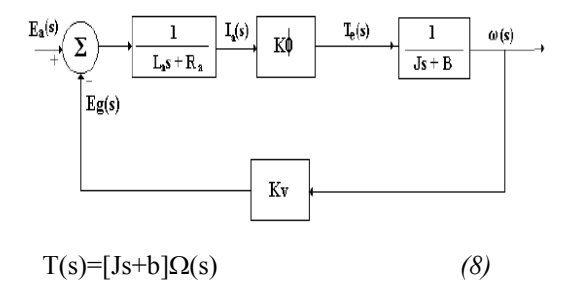

Fig 2:Diagrama de bloques del sistema

La función de transferencia del sistema cuya salida es la velocidad y la entrada es el voltaje aplicado a la armadura del motor es:

 $V_{\alpha}$ 

$$
\frac{\Omega(s)}{Ea(s)} = \frac{\frac{Ka}{LaJ}}{s^2 + \frac{LaB + RaJ}{LaJ}s + \frac{RaB + KvKa}{LaJ}}(9)
$$

### 3. CARACTERISTICAS DEL SISTEMA

El motor dc que mueve la banda transportadora posee un encoder que suministra una variación de frecuencia entre 0 Hz a 1.1 KHz de una señal cuadrada de 5 voltios de amplitud correspondiente a la velocidad actual del motor, independientemente del sentido de giro, el cual es seleccionado desde el PC.

Por medio de un microcontralodor pic16F84A se implementó un sensor de velocidad que adquiere la señal proveniente del encoder del motor y entrega una palabra digital entre 0 y 55 correspondiente a una frecuencia de 0Hz y 1.1 KHz respectivamente. El microcontrolador posee un contador de 8 bits, el cual está programado para desbordarse en 65.54 mSeg,

tiempo en el cual cuenta los flancos de subida de la señal enviada por el encoder óptico. El sensor de posición es un potenciómetro multivueltas acoplado al eje de la banda escalizado entre 0 y 5 voltios, está señal es enviada a un conversor A/D 0808. El Set Point es seleccionado por medio del PC. Se empleó una PPI 82C55 (interfaz periférica programable) por la cual se envía la señal de control por puerto A a un conversor D/A 0808 que va al actuador de la planta previo acondicionamiento de potencia de esta señal y adquiere la variable velocidad y posición por puerto B y puerto C respectivamente. Se desarrolló una plataforma gráfica en Delphi 2.0 que permite seleccionar el Set Point, el sentido de giro, el tipo de control, la variable a controlar, observar las señales del proceso tales como la referencia, el error, la señal de realimentación, señal del actuador permitiendo obtener una curva de reacción y teniendo la posibilidad de modificar las constantes del PID discreto. Se diseñaron e implementaron un controlador PD difuso y un PID digital clásico que funcionan de manera independiente de acuerdo al que sea activado.

### 4. DISEÑO DEL CONTROLADOR PD DIFUSO

Se tomó como punto de referencia un control PD discreto el cual es modelado por la ecuación E(KTm)+[ E(KTm)- E([K-1]Tm)] y analizando el comportamiento de las variables del sistema se determinaron las entradas, bases de reglas y salidas para su equivalente difuso.

#### *4.1 Entradas*

Se asignaron dos entradas para el controlador PD difuso desarrollado para esta aplicación las cuales son el error actual E(KTm) como primera entrada que corresponde a la parte proporcional y la diferencia entre el error actual y el error anterior [ E(KTm)- E([K-1]Tm)] que son la parte derivativa del controlador, las cuales se obtienen del sistema mediante la diferencia existente entre el Set Point y la señal de realimentación para obtener E(KTm) y un corrimiento durante cada iteración del sistema del error para obtener E([K-1]Tm).

### *4.2 Salidas*

**Universidad de Pamplona I. I. D. T. A.** 29 La salida de la planta es la velocidad con la que se mueve el motor. La salida del controlador es PD(KTm) que es la parte derivativa y proporcional del controlador difuso y la salida general

implementada por software es la siguiente: u(KTm)=u(K-1)Tm+Kp\*PD(KTm), donde Kp es la constante proporcional y u(K-1)Tm es la salida anterior.

El universo de la salida PD(KTm) del controlador difuso está entre -10 y 10, este es un valor menor que los universos de las entradas con el fin de no saturar el controlador, ya que esta salida se multiplica por Kp y se suma a la salida anterior.

## *4.3 Datos Generados por el comportamiento del sistema durante el análisis*

La diferencia entre la referencia y la señal de salida realimentada del sistema es el denominado error E(KTm). Esta diferencia se introduce al controlador y se obtiene la salida u del controlador que modificada por software se le aplicará a la planta. El error en una iteración anterior es [E(K-1)Tm]. El cambio en el error es la diferencia del error actual y el error anterior de=E(KTm)- [E(K-1)Tm].

Llamando "e" al error y "de" al cambio de error y analizando la salida en términos de las cuatro combinaciones diferentes de e y de se tiene:

### *4.3.1 Si el cambio de error "de" es positivo:*

error actual > error anterior por tanto la salida se va en la dirección incorrecta

*4.3.2 Si el cambio de error "de" es negativo:* 

error actual < error anterior por tanto la salida se va en la dirección correcta, es decir la salida se aproxima a la entrada.

*4.3.3 Si el cambio de error "de" es positivo:* 

error actual < error anterior por tanto la salida se aproxima a la entrada.

*4.3.4 Si el cambio de error "de" es negativo:* 

error actual  $\ge$  error anterior por tanto la salida se va en la dirección incorrecta.

De la observación del análisis anterior y del comportamiento del sistema controlado por métodos digitales clásicos se obtuvieron las siguientes reglas que serán las reglas propuestas a partir del análisis primario:

Tabla N° 1 Base de reglas propuesta

|         | $de=N$ | $de=Z$ | $de = P$ |
|---------|--------|--------|----------|
| $e=N$   |        |        |          |
| $e = Z$ |        |        |          |
| $e = P$ |        |        |          |

N=Negativo Z=Cero

### P=Positivo

e=error

de=Cambio de error (derivada)

Si el error es negativo, es decir que el valor de la señal realimentada es mayor que la referencia, o sea que la velocidad actual es mayor que la deseada y si el cambio del error también es negativo, la salida del controlador será negativa para que se disminuya la velocidad y se alcance la referencia.

Si el error es negativo y el cambio del error es cero, todavía se tiene que la salida realimentada es mayor que la referencia, por lo tanto el sistema debe ofrecer una salida negativa.

Si el error es negativo y el cambio del error fue positivo la salida debe ser cero.

Si el error es cero pero el cambio del error fue negativo, la salida debe ser negativa.

Si tanto el error actual como el anterior son cero, quiere decir que la referencia es igual al valor de velocidad al que anda el motor, por lo tanto la salida es cero.

Si el error es cero pero el cambio del error fue positivo, la salida es positiva.

Si el error actual es positivo y el cambio del error es negativo la salida del controlador es cero.

Si el error actual es positivo y el cambio del error es cero, quiere decir que la referencia es mayor que la velocidad actual del motor, por lo tanto la salida es positiva, ya que hay que aplicar más señal para que el motor alcance la velocidad deseada.

Si el error actual y el cambio del error son positivos la salida debe ser positiva.

Se diseñará un control difuso PD (Proporcional y Derivativo), para realizarlo se deben establecer las variables de entrada y de salida que se manipularán; Usando el software UNFUZZY , se introducen las entradas y las salidas:

#### *4.4 Entradas*

Las variables del universo de entrada son dos: El error actual llamado (ERROR) y el cambio del error llamado (DERIV).

ERROR=Referencia – Dato de salida del proceso DERIV= Error actual – Error anterior Los universos son: ERROR $\rightarrow$ [-55 55] DERIV $\rightarrow$ [-55 55]

Los términos del lenguaje que describen a ERROR y a DERIV son:

 $ERROR \rightarrow (ENEG, EZERO, EPOS)$  $DERIV \rightarrow (EANEG, EAZERO, EAPOS)$ 

Que hace referencia a los errores negativos, cero y positivos.

Los significadores de ERROR y DERIV son:

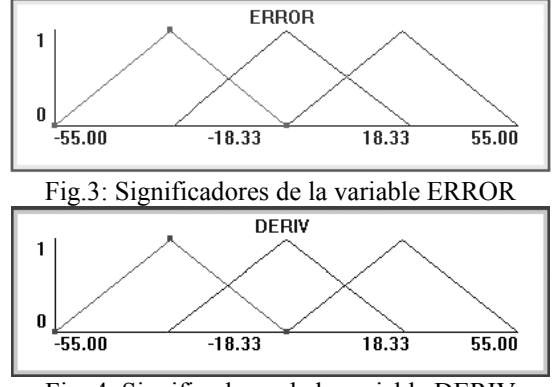

Fig. 4: Significadores de la variable DERIV Para ERROR y DERIV se eligió como difusor el Singleton, ya que este es más selectivo para generar los valores de pertenencia respecto a los significadores, de acuerdo a la base de reglas.

### *4.5 Salida*

La Variable del Universo de Salida es llamada YD y es el resultado de las dos entradas.

Los Universos de YD son: YD $\rightarrow$ [-10 10]

Los términos del lenguaje son: YD→(YDNEG, YDZERO, YDPOS)

Los significadores son:

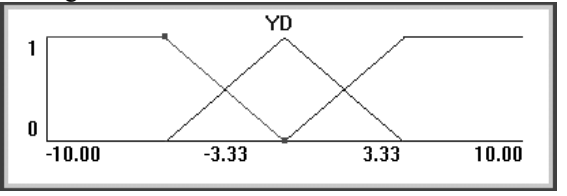

Fig. 5: Significadores de la Variable de Salida YD

Para YD se eligió como concresor el centro de gravedad.

### *4.6 Base de Reglas*

De acuerdo con los significadores, se le pidió al software que definiera el conjunto completo de reglas; Estas nueve reglas definidas se modificaron teniendo en cuenta lo que se esperaba obtener,

**Universidad de Pamplona I. I. D. T. A.** 30

conforme se conoce el sistema. Las nueve reglas definidas son:

Regla 1: If ERROR es ENEG AND DERIV es EANEG THEN YD es YDNEG Regla 2: If ERROR es ENEG AND DERIV es EAZERO THEN YD es YDNEG Regla 3: If ERROR es ENEG AND DERIV es EAPOS THEN YD es YDZERO Regla 4: If ERROR es EZERO AND DERIV es EANEG THEN YD es YDNEG Regla 5: If ERROR es EZERO AND DERIV es EAZERO THEN YD es YDZERO Regla 6: If ERROR es EZERO AND DERIV es EAPOS THEN YD es YDPOS Regla 7: If ERROR es EPOS AND DERIV es EANEG THEN YD es YDZERO Regla 8: If ERROR es EPOS AND DERIV es EAZERO THEN YD es YDPOS Regla 9: If ERROR es EPOS AND DERIV es EAPOS THEN YD es YDPOS

### *4.7 Motor de Inferencia*

Las opciones matemáticas de la máquina de inferencia elegidas son:

Implicación del Mínimo

Composición Max\*Mínimo

AND con la t-norma del Mínimo

La Unión con la s-norma del Máximo

Se eligió la implicación del mínimo, ya que esta, también llamada implicación de ingeniería se comportó bien en esta aplicación.

La t-norma del mínimo y la s-norma del máximo se eligieron por ser las más usuales, y con las que se facilita realizar cálculos.

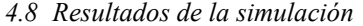

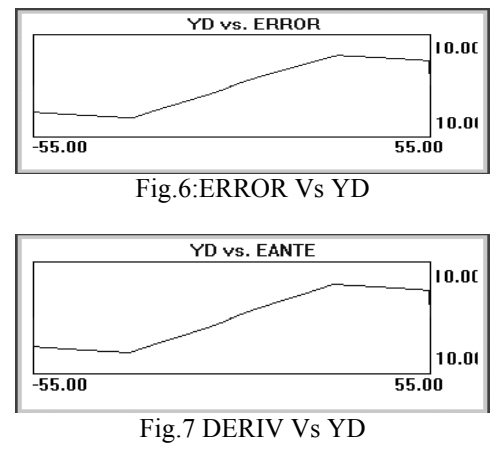

#### 5. DISEÑO CONTROLADOR PID DIGITAL

#### *5.1 Curva de Reacción*

Para obtener la curva de reacción de la banda transportadora con el fin de controlar posición, se debe hallar primero la curva de velocidad, aproximar el modelo a uno de primer orden e integrándolo se obtiene la función de transferencia de la planta cuya salida es la posición y la entrada el voltaje aplicado. El motor dc utilizado para transmitir el movimiento a la banda contiene un encoder que proporciona la frecuencia en Hertz a la que se mueve el motor, por medio de un conversor de frecuencia a voltaje se obtiene un voltaje proporcional a la frecuencia.

Teniendo la planta en lazo abierto se aplica un escalón a la entrada de la planta (el voltaje aplicado al motor) para obtener la curva de reacción. El escalón de entrada es de 0v a 5.25v, y se observa el cambio a la salida de voltaje proporcional a la frecuencia por medio de un osciloscopio digital en modo Roll obteniendo los siguientes datos:

 $t1=8ms$  $t2=16$ ms  $\Delta U=5.25$ ∆Y=3.52

#### *5.2 Aproximación POMTM*

El tipo de respuesta en forma de S de la planta ante una entrada escalón indica la característica de un modelo de orden dos o superior. La curva de velocidad se puede aproximar a un modelo de primer orden orden más tiempo muerto usando el siguiente método:

$$
t_o = t_2 - \tau
$$
  $\tau = \frac{3}{2}(t_2 - t_1)$ 

Donde t1 es el tiempo donde la señal alcanza el 0.283∆y(t) y t2 es el tiempo en que la curva alcanza el 0.623∆y(t)

El 28.3% de la señal de salida es 0.99 voltios obtenidos en un t1=8mseg y 62.3% de la señal de salida es 2.19 voltios obtenidos en un t2=16mseg.

$$
\tau = \frac{3}{2} (t_2 - t_1) = \frac{3}{2} (0.016 - 0.008) = 12 ms
$$
  

$$
t_o = t_2 - \tau = 0.016 - 0.012 = 0.004 \approx 0
$$

**Universidad de Pamplona I. I. D. T. A.** 31

$$
k = \frac{\Delta y(t)}{\Delta u(t)} = \frac{3.52}{5.25} = 0.67
$$

Esta ganancia debe ir multiplicada por  $2\pi$  con el fin de escalizar la velocidad de hertz a radianes por segundo, dada la manera como se realizó la curva de reacción.

La aproximación de primer orden de la curva de velocidad escalizada es:

$$
Q(s) = \frac{Y(s)}{U(s)} = \frac{4.21}{0.012s + 1} \approx \frac{350.83}{s + 83.33}
$$

Integrando se obtiene la función de transferencia de la curva de posición:

$$
G(s) = \frac{Y(s)}{U(s)} = \frac{350.83}{(s + 83.33)S}
$$

### *5.3 Diseño del controlador*

La función de transferencia del sistema realimentado con un controlador PID es:

$$
Gl\xi S = \frac{4.2\left(Kc+KdS+\frac{Ki}{S}\right)}{0.012^3 + (1+4.2 Kd)S^2 + 4.2 KcS+4.2 Ki}
$$

Evaluando el denominador con el criterio de Routh y cumpliendo las condiciones de estabilidad, se eligen las constantes así:

 $Kc=1.3$  $Ki=1.5$ 

Kd=0.012

Para un tiempo de muestreo diez veces mayor que la constante de tiempo, entonces Tm=0.1 segundos.

 Discretizando el controlador se halla la función de transferencia del PID en tiempo discreto:

$$
Glc(Z) = Kc + \frac{T}{2} \frac{Z+1}{Z-1} Ki + \frac{Z-1}{TZ} Kd
$$

$$
Glc(Z) = \frac{1.495 - 1.465Z^{-1} + 0.12Z^{-2}}{1 - Z^{-1}} = \frac{m(Z)}{e(Z)}
$$

Mediante programación estándar se introduce la siguiente ecuación al software:

$$
x(t) = e(t) + x(t - T)
$$
  
\n
$$
m(t) = 1.495x(t) - 1.465x(t - T) + 0.12x(t - 2T)
$$

**Universidad de Pamplona I. I. D. T. A.** 32

#### 6. OBSERVACIONES

Se obtuvo que el controlador PID digital para posición y velocidad de la banda transportadora tiene una respuesta rápida, presenta un sobrepico pequeño y responde ante las perturbaciones. Otra ventaja es que es fácilmente sintonizable, ya que el programa implementado ofrece la posibilidad de cambiar las constantes del controlador (Kp, Kd, Ki) sin necesidad de realizar todo el diseño de nuevo.

El en el diseño del controlador PD difuso se tomó como entradas el error actual y el cambio el error, de esta manera, se obtuvo que la salida sigue la referencia indicada, y que al presentarse una perturbación, esta se compensa. Por ejemplo, al frenar el motor externamente, la velocidad disminuye y el controlador envía más señal para compensar este efecto, por lo que se ve que este diseño tiene robustez.

La salida del controlador difuso es la parte proporcional y derivativa, pero que luego de generar el código fuente, por software se multiplica por la constante proporcional y se suma al valor anterior obtenido en la salida, para de esta manera conseguir el controlador proporcional y derivativo.

Para las entradas difusas se eligió como difusor el Singleton, ya que este es más selectivo para generar los valores de pertenencia respecto a los significadores, de acuerdo a la base de reglas.

### 7. CONCLUSIONES

Para realizar el diseño de un controlador por medio de lógica difusa es indispensable que se conozca el comportamiento del sistema, para de esta forma tener la capacidad de proponer y evaluar la base de reglas.

Conviene señalar que la aplicación de la lógica difusa en el control de procesos no está en absoluto reñida con el empleo de otras técnicas de control convencionales. Al contrario: la lógica difusa resulta especialmente adecuada para la formulación de controladores híbridos, permitiendo convertir estructuras de control muy diversas.

# REFERENCIAS

Ogata, K. (1996). *Discrete-Time Control Systems*. Prentice-Hall. Ogata, K. (1997). *Modern Control Engineering*. Prentice-Hall. Benjamín C. Kuo. (1966). *Sistemas de Control Automático*. McGraw-Hill. Pérez Gustavo. (2002). *Sistemas de lógica Difusa*.

 *Universidad Nacional.*